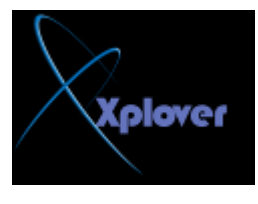

شـــــروحات عاشق االكس بي [ Xplover[

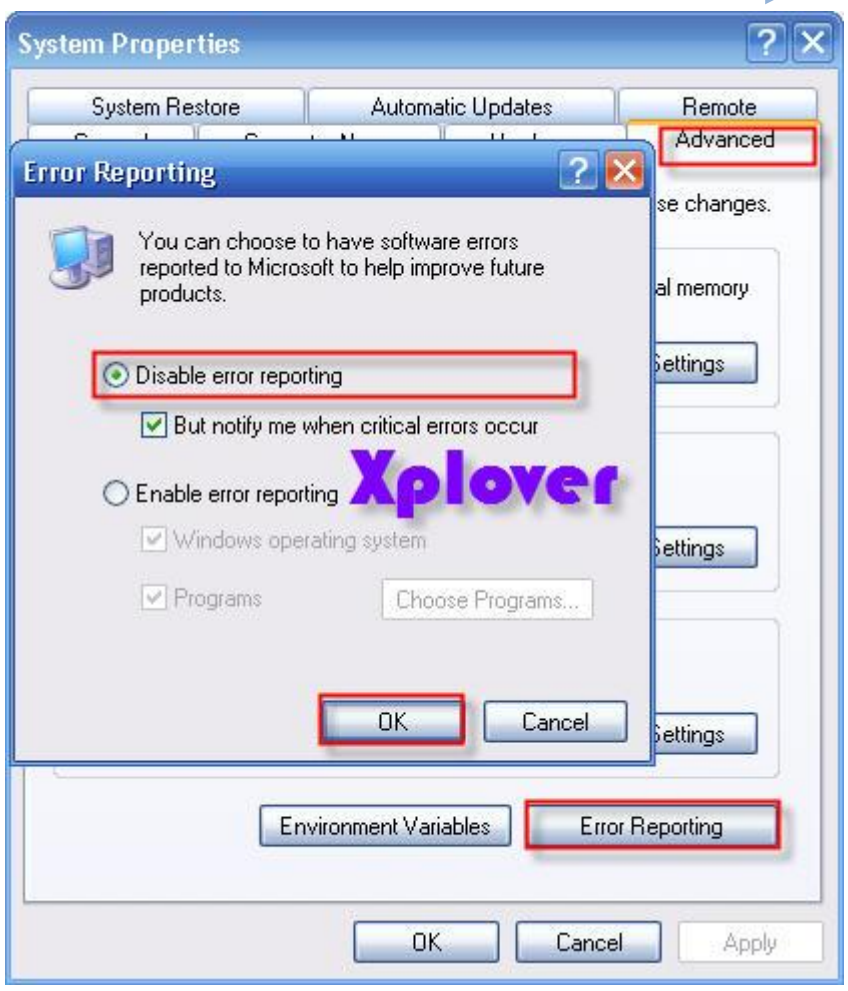

## السوَّال الخامس

هل أستطيع تسريع عمل البرامج التي أستخدمها أكثر من غيرها في ويندوزXP ؟

**Section** 

نعم عندما تقوم بتشغيل مجموعة من البرامج ، فإنك تستطيع جعل الويندوز يوفر اهتمام أكبر ف*ي* معالجة متطلبات بعض البرامج أكثر من غيرها بحيث تتمكن من تشغيلها و جعلها تع*مل* بشكل أسر<sup>ّ</sup>ع . يمكن القيام بذلك بعدة طرق : -1الطريقة الأولى: بعد تشغيل البرنـامج الذّي تريد تسريعه اضغط على المفاتيح التالية معا :  **DEL+ALT+CTRLٚ رٌه العزذػبء) Manager Task ئداسح اٌّٙبَ( ٚ ِٕٗ ار٘ت اٌٝ ) Processesالعمليات) و من القائمة ابحث عن ملف البرنامج الذي تريد تسريعه و اضغط بالزّر** الأيمن للفأرة على اسم الملف و اختر من القائمة المنبثقة بند) Set Priority تعيين الأفضلية) و ستجد عدة خيارات : **) TIME-REALاٌٛلذ اٌؾم١مٟ ( ) HIGHِشرفغ ( ) NORMAL ABOVEفٛق اٌؼبدٞ ( ) NORMALػبدٞ ( ) NORMAL BELOWرؾذ اٌؼبدٞ ( ) LOWِٕخفض ( ٠فضً ػذَ اخز١بس أػٍٝ ِٓ .HIGH**